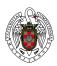

# Bachelor in Physics

(Academic Year 2023-24)

| Scientif<br>Laborat | _          | puter | Code | 800496             | Yea | ar | 1º    | S  | em. | 1°   |
|---------------------|------------|-------|------|--------------------|-----|----|-------|----|-----|------|
| Module              | Basic Core | Topic | Com  | Computer Science C |     | Ch | aract | er | В   | asic |

|                    | Total | Theory | Laboratory |
|--------------------|-------|--------|------------|
| ECTS Credits       | 6     | 1      | 5          |
| Hours in to attend | 70    | 10     | 60         |

## **Learning Objectives**

The course aims to:

- Get to know the computer as a useful tool for numerical analysis and for experimental data analysis.
- Learn how to use computational tools for solving physics problems and illustrating mathematical concepts.
- Learn basic, general-purpose programming structures.
- Learn, program and use basic algorithms of numerical analysis.

#### **Brief description of contents**

Introduction to computer programming. Graphical representation. Application to physics problems.

#### **Prerequisites**

Only basic computer user's skills are required.

#### **Related Subjects**

Scientific computing has a global impact. Nowadays, the development of science is, in some way, linked to the development of computers.

Thus, The Scientific Computing Laboratory has an impact on almost any other subject of the Physics degree.

| Coordinator: | Lía García Pérez |                                  |        |   | Dpt.: DACY      |        |  |
|--------------|------------------|----------------------------------|--------|---|-----------------|--------|--|
|              | Room:            | <b>Room:</b> 02.225.0 <b>E-m</b> |        |   | liagar05@ucm.es |        |  |
|              | Álvar            | o de la Cámara III               | escas  |   | Dpt.:           | FTA    |  |
|              | Room:            | 04.229.0                         | E-mail | a | ıcamarai@ı      | ucm.es |  |

|       | Theory/Problems – Schedule and Teaching Staff |     |               |                        |                  |       |     |       |  |  |
|-------|-----------------------------------------------|-----|---------------|------------------------|------------------|-------|-----|-------|--|--|
| Group | Lecture<br>Room                               | Day | Time          | Professor              | Period/<br>Dates | Hours | T/E | Dept. |  |  |
| В     | 7                                             | Т   | 13:00 – 14:00 | Mohammadreza<br>Rezaei | Full term        | 10    | Т   | DACYA |  |  |

| Office hours |                        |                                                                                      |                |          |  |  |  |
|--------------|------------------------|--------------------------------------------------------------------------------------|----------------|----------|--|--|--|
| Group        | Professor              | Schedule                                                                             | E-mail         | Location |  |  |  |
| В            | Mohammadreza<br>Rezaei | 1er. sem:<br>L 15:00 - 16:30 X 15:00-16:30<br>2° sem:<br>X 11:30-13:00 y 15:00-16:30 | mrezaei@ucm.es | 02.227   |  |  |  |

|       | Laboratory Schedule |                                  |                                                                                        | No. of sessions:                                          | 28                  |  |  |
|-------|---------------------|----------------------------------|----------------------------------------------------------------------------------------|-----------------------------------------------------------|---------------------|--|--|
| Group | Computer<br>Lab     | Day - Hours                      | Remarks                                                                                |                                                           |                     |  |  |
| LB1   | A2                  |                                  | one of two h                                                                           | k is split into two sessions peours and another one of tw | er week:<br>o and a |  |  |
| LB2   | A3                  | Mo 12:00-14:00<br>Th 13:45-16:00 | quarter hours.  There are four and a quarter hours of practic work per week.           |                                                           |                     |  |  |
|       | -                   |                                  | Tutorials are conducted via e-mail. Face-to-face tutorials can be requested by e-mail. |                                                           |                     |  |  |

|       | Laboratory Teaching Staff |                                                    |          |       |                                     |  |  |  |  |  |
|-------|---------------------------|----------------------------------------------------|----------|-------|-------------------------------------|--|--|--|--|--|
| Group | Computer<br>Lab           | Professor                                          | Hours    | Dpt.  | e-mail                              |  |  |  |  |  |
| LB1   | A2                        | Mohammadreza<br>Rezaei                             | 60       | DACYA | mrezaei@ucm.es                      |  |  |  |  |  |
| LB2   | А3                        | Daniel Ángel Chaver<br>Martínez<br>Handy Kurniawan | 20<br>40 | DACYA | dani02@dacya.ucm.es handykur@ucm.es |  |  |  |  |  |
| LB1-2 | A2/A3                     | Blanca Ayarzagüena<br>Porras                       | 30       | FTA   | bayarzag@ucm.es                     |  |  |  |  |  |

## **Syllabus**

Topic 1: Introduction to scientific computing

- Main parts of a computer
- Computer description levels: hardware and software
- Introduction to scientific software

## Topic 2: Floating-point Arithmetic

- Numerical representation: Integers and real numbers
- Round-off Errors. Relative errors. Error units in last place (ulps)

#### Topic 3: Roots (zeros) of a function

- Local methods for root computing
- Fundamentals of successive approximation methods.
- Convergence
- Numerical instability

## Topic 4: Systems of linear algebraic equations

- Solving linear systems by direct methods
- Solving linear systems by iterative methods

## Topic 5: Curve Fitting and Data interpolation

- Curve Fitting and Data interpolation fundamentals
- Global interpolation methods
- Local interpolation methods
- Least Square Regression Methods

## Topic 6: Differentiation and Integration

- Finite difference approximations for derivatives
- Numerical Integration
- Discrete solution for initial value problems

| Laboratory Exercises                                                         | Sessions |
|------------------------------------------------------------------------------|----------|
| Exercise 1: Introduction to Matlab & GNUs Tools                              | 12       |
| Exercise 2: Roots (zeros) of a function  Iterative methods  Matlab functions | 4        |
| Exercise 3: Systems of linear algebraic equations                            | 4        |
| Exercise 4: Curve fitting and Data interpolation                             | 4        |

| Global interpolation methods                     |   |
|--------------------------------------------------|---|
| Local interpolation methods                      |   |
| Least Square Regression Method                   |   |
| Exercise 5: Differentiation and Integration      |   |
| Finite difference approximations for derivatives | 4 |
| Numerical Integration                            | 7 |
| Discrete solution for initial value problems     |   |

## **Bibliography**

#### Recommended reading

- Lindfield GR, Penny JET. Numerical Methods Using Matlab. 4<sup>th</sup> ed. Upper Saddle River, New Jersey: Prentice Hall; 2019.
- John H. Mathews, Kurtis D. Fink (2005). Numerical Methods Using Matlab. Prentice Hall.
- Jiménez, J. (2014). *Laboratorio de Computación Científica*, e-prints-UCM. http://eprints.sim.ucm.es/21710/

## Complementary reading

- Stormy Attaway, (2009). *Matlab: A practical introduction to programming and problem solving.* Ed Butterwrth-Heinemann (Elsevier)
- Dianne P. O'Leary, (2009). Scientific Computing with case studies. Ed. SIAM

#### **Online Resources**

The course has a dedicated page at the UCM CAMPUS VIRTUAL

## Methodology

The course is mainly practical.

#### Course Activities:

- Lectures: Theoretical presentations covering the main topics for each subject. Lectures will
  introduce the basic problems and methods that will be fully developed during the laboratory
  sessions.
- Laboratory sessions: A series of guided exercises of Matlab programming undertaken by the students.
  - Each laboratory exercise covers one or more laboratory sessions. The student should prepare beforehand these sessions, using the laboratory exercise sheets available at CAMPUS VIRTUAL. Upon exercise completion, the student should submit to the professor a written report for assessment.
- Students may optionally undertake a project applying the methods covered in the course to some physics problem. The subject of this project must be previously agreed with the professor.

During the laboratory sessions every student will have a computer available with Matlab software installed to perform his or her exercises individually.

Students can attend tutorial sessions individually or in group, at the established times.

| Assessment procedure |         |     |
|----------------------|---------|-----|
| Exams                | Weight: | 40% |

There will be two examinations, one in the ordinary call and another one in the extraordinary call. The examination will include theoretical questions, problems and practical exercises with the

computer, similar to those covered during the practical sessions.

The exam will be performed through the CAMPUS VIRTUAL, so it may be done in a possible confinement scenario.

A minimum mark of 3.5 points out of 10 in the examinations is needed to compensate with the laboratory work.

Laboratory

Weight:

60%

Laboratory practical work assessments will consist of tests and exercises. They will be performed during laboratory sessions.

These tests will be performed through the CAMPUS VIRTUAL, so a possible confinement scenario will not affect them.

Assistance to laboratory sessions, submission of guided exercise reports in the deadline data and performing of tests and exercises are mandatory to pass the course. Only in exceptional and justified cases can the delivery of reports and tests be recovered.

The assessment of Other Activities (rank 0-10) results of the mean of the test marks. Some type of weighting may be adopted according to the development of the course.

#### **Final Mark**

**In the ordinary call** the final examination (Exm) will count the 40% of the final course mark, provided the minimum examination mark has been achieved. The Other activities mark (Lab) will count 60% of the final course mark, provided the minimum examination mark has been achieved.

FinalMark =  $0.4 \times Exm + 0.6 \times Lab$ 

if Exam >= 3.5

FinalMark = Exm

if Exam < 3.5

In the extraordinary call the final mark will be the higher of these two options:

Option 1: the final examination will count the 40% of the final course mark, provided the minimum examination mark has been achieved. The laboratory mark will count 60% of the final course mark, provided the minimum examination mark has been achieved.

Option 2: the final examination will count the 100%.

In all the cases the realization of the laboratory practical work will be mandatory.

Marks rewarded for optional coursework will be used to improve the course mark, according to criteria established by the professor.